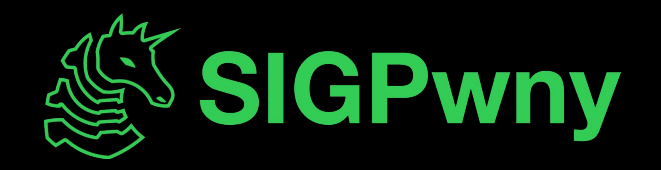

#### **x86-64 Assembly FA2023 Week 05 • 2023-10-01**

Sam Ruggerio

#### **Announcements**

- Right NOW until 7 PM: BuckeyeCTF + Maple CTF

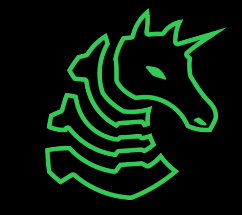

#### **sigpwny{im\_in\_the\_mines\_of\_linux} ctf.sigpwny.com**

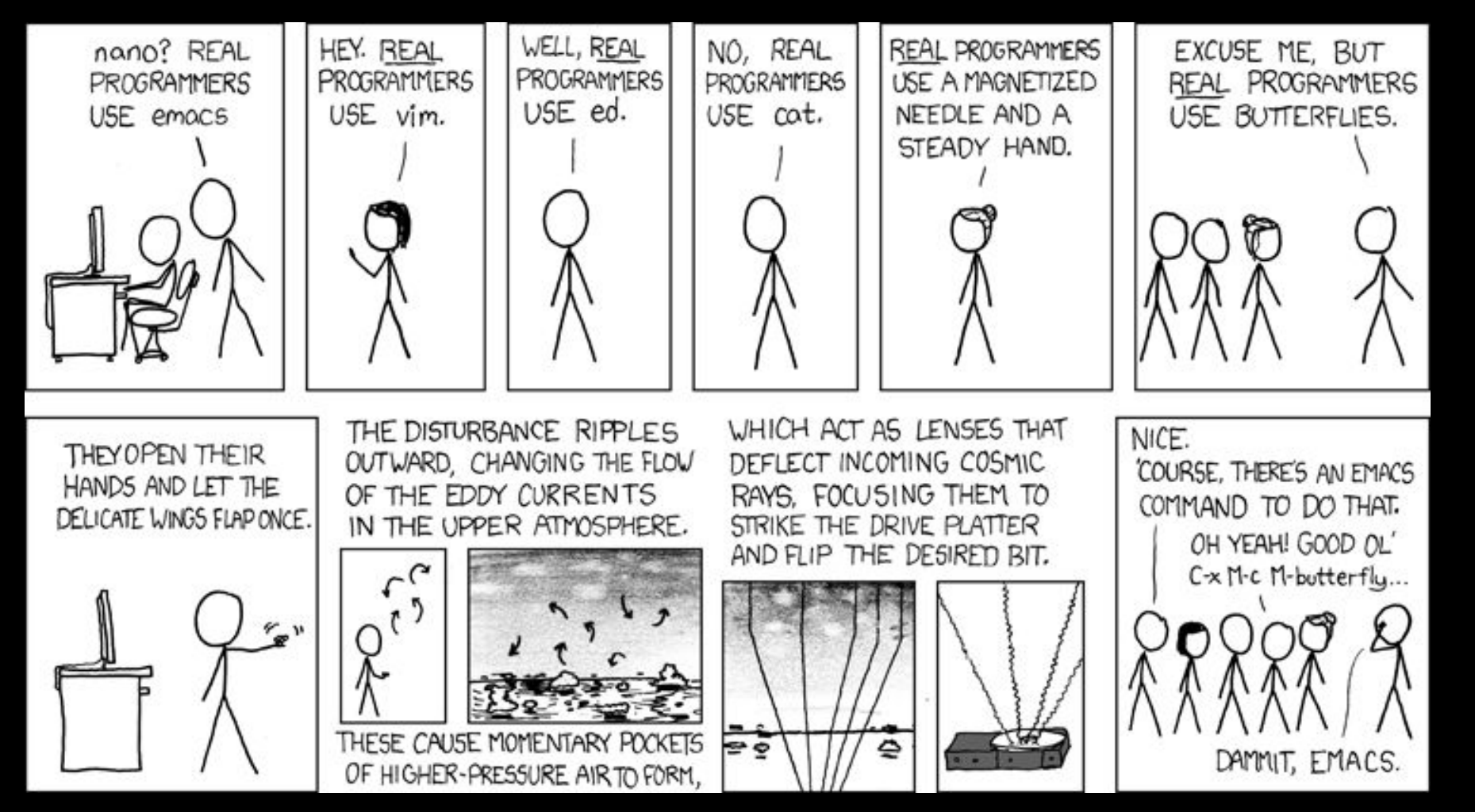

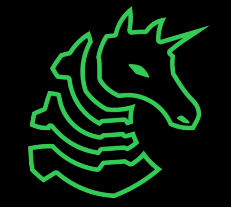

### **What is Assembly?**

- A human-readable abstraction over CPU machine codes

010010000000010111011110110000000011011100010011

48 05 DE C0 37 13

add rax, 0x1337c0de

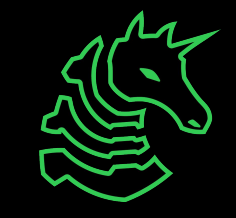

# **What is Assembly?**

method: int method(int a){ int  $b = 6$ ; char  $c = \overline{c'}$ ; return a+b;

}

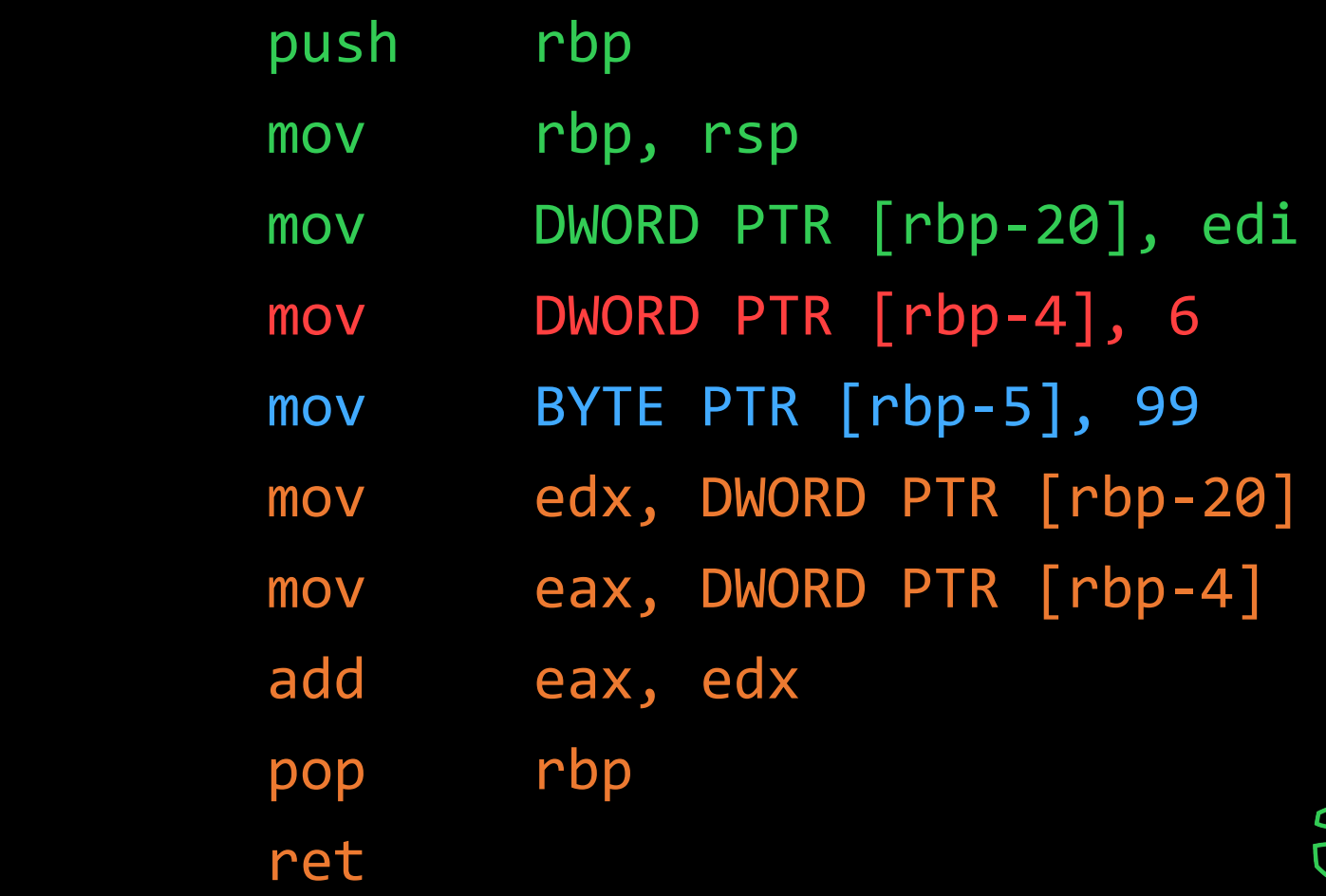

## **Basic CPU Structures**

#### Instruction Memory **Registers** Stack

```
[0x00401000]
   ;-- section..text:
   ;-- segment.LOAD1:
entry0 ();
push
       rsp
    a rsi
pop
      dl, 0x60
xor
syscall
ret
```
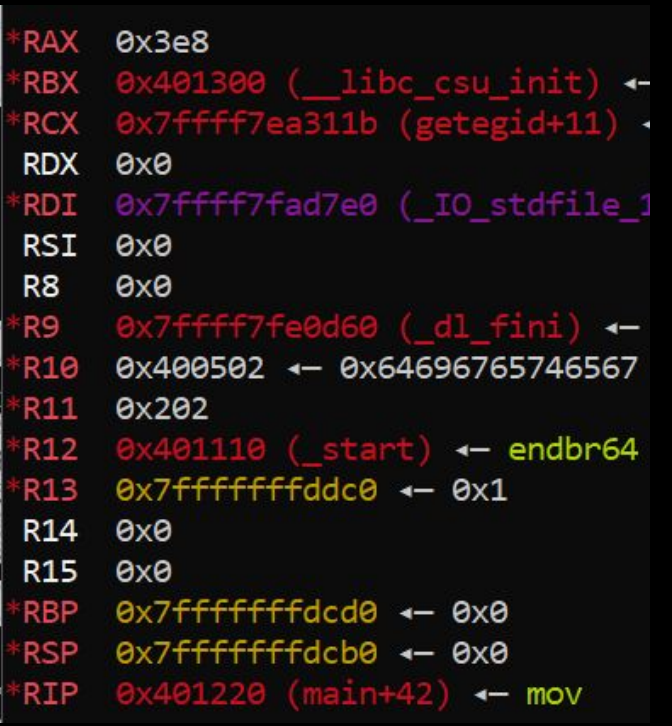

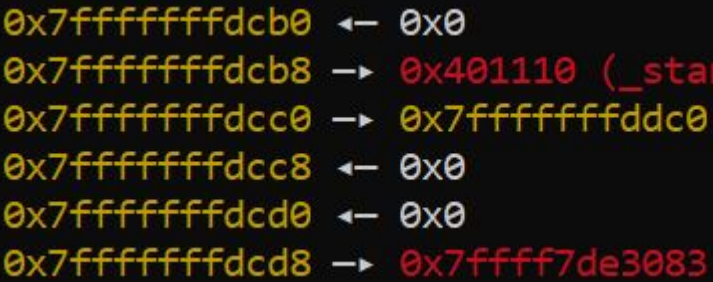

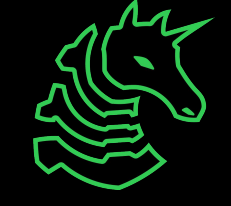

# **Instruction Memory**

- Contiguous memory of executable data
- Normally, only read & execute permissions.
- At very low address space (below the heap!)
- Managed by the special purpose Instruction Pointer register: rip

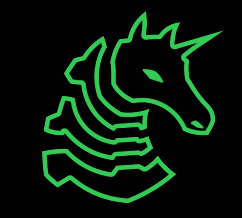

## **Registers**

- 16 general purpose "variables" that the CPU can operate on. On a 64 bit architecture, each are 64 bits wide.
- Most can be used for whatever you want within a function, except for:
	- rbp which is the "Base Pointer" register
	- rsp which is the "Stack Pointer" register
- We can access lower bits using various namings for each register

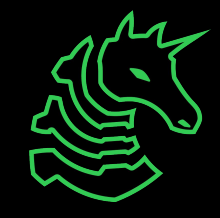

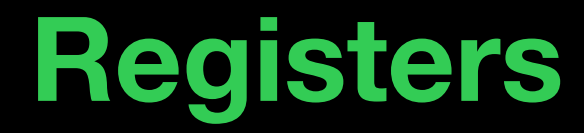

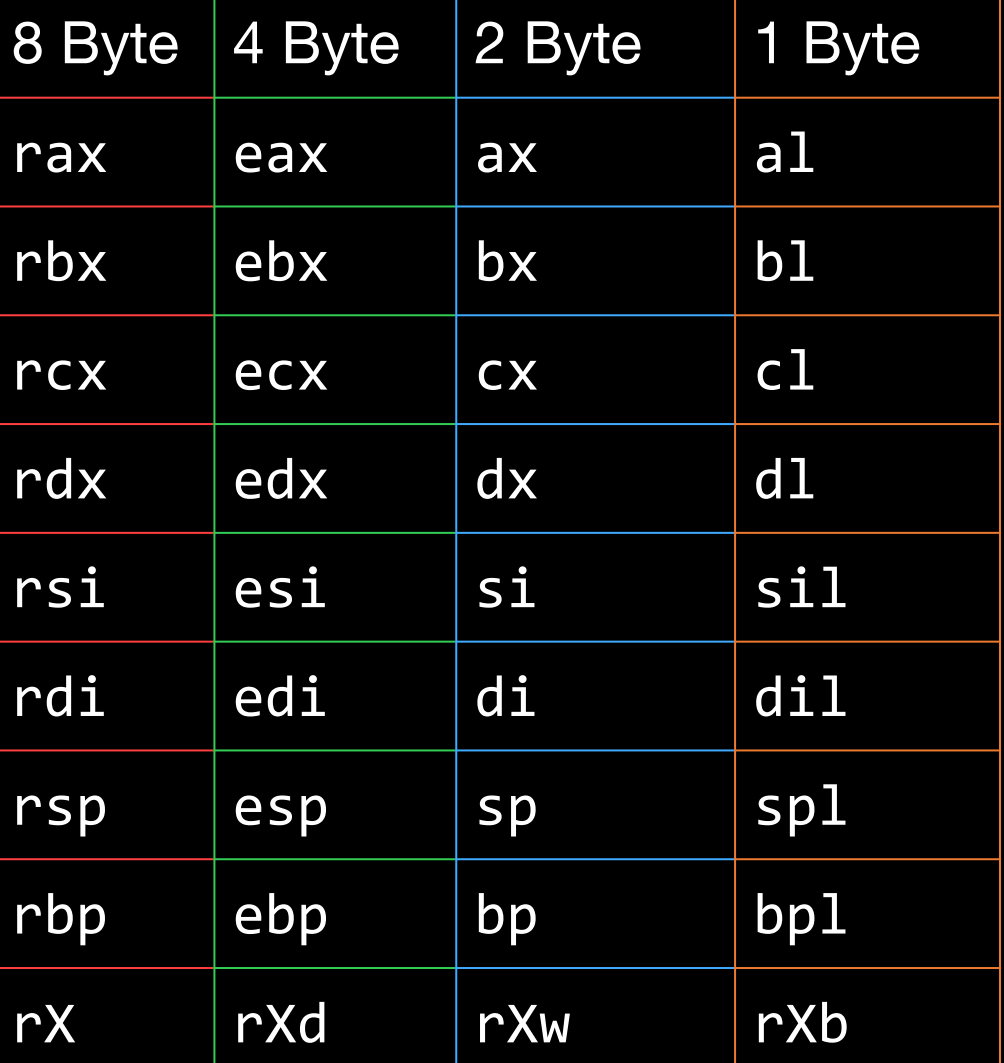

#### 01 23 45 67 89 ab cd ef

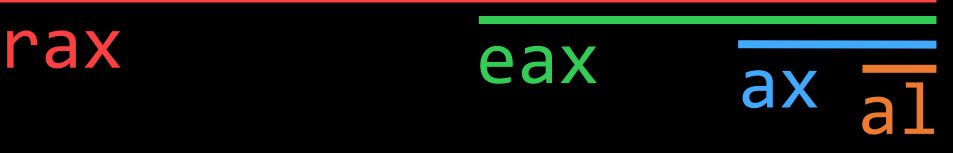

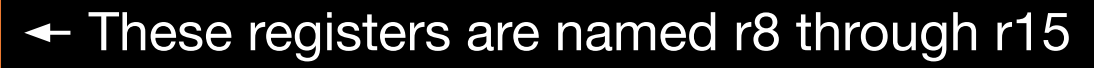

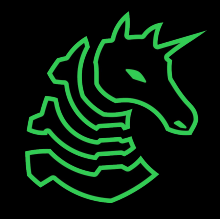

### **Stack**

- The region of memory dedicated to functions and local variables
- Push to the stack to add data, pop to remove newest element.

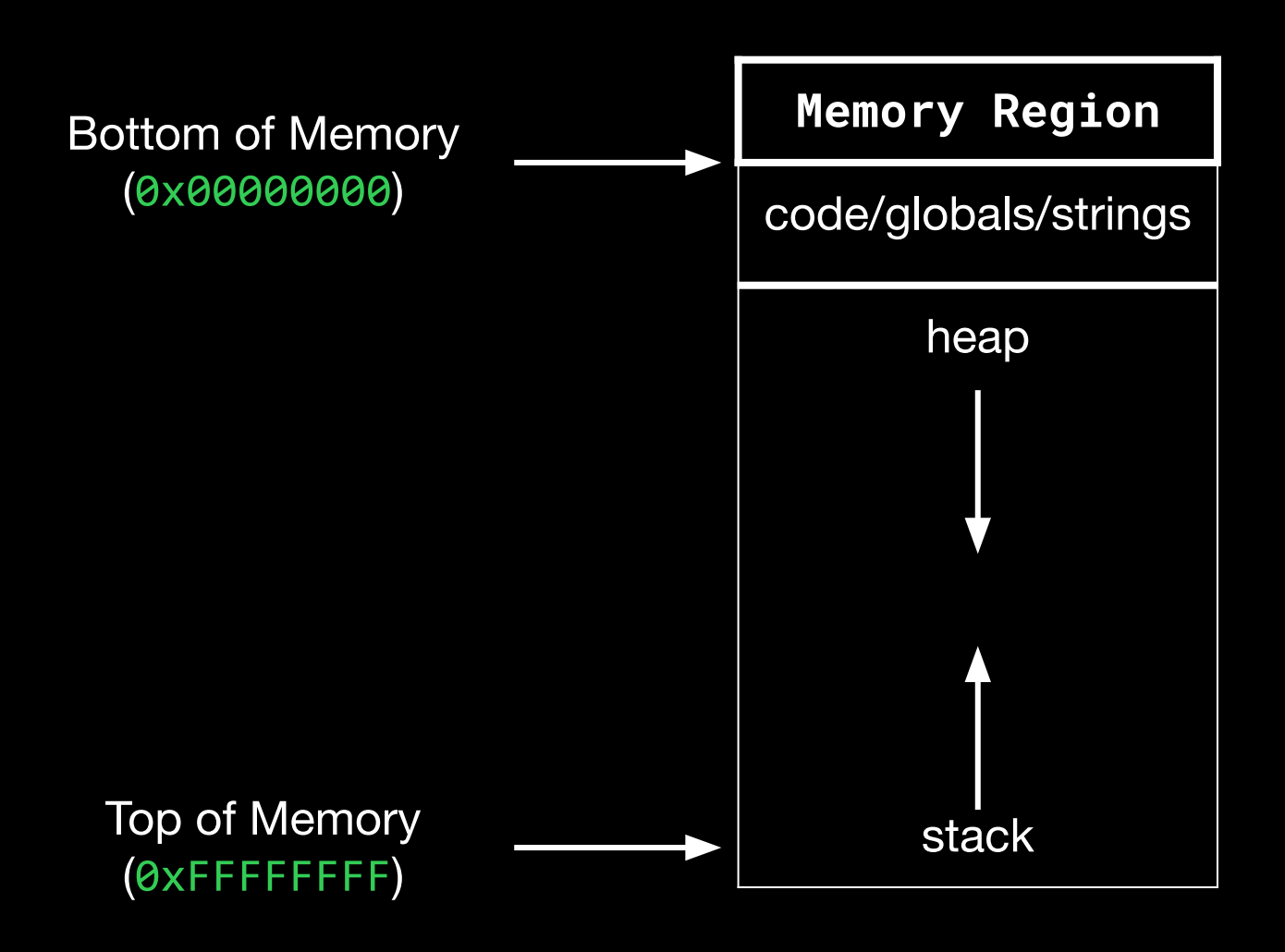

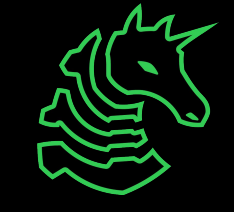

## **Stack & Registers**

- There are two registers dedicated to managing the stack
- rsp holds the address of the *top* of the stack
	- If you want to allocate memory on the stack, you subtract from rsp
	- Likewise to deallocate, add to rsp.
- rbp holds the address of the start of the stack frame
	- The value at the address holds the base ptr of the calling function

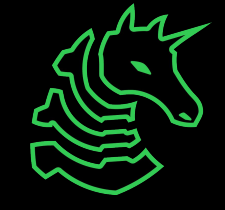

### **Stack & Functions**

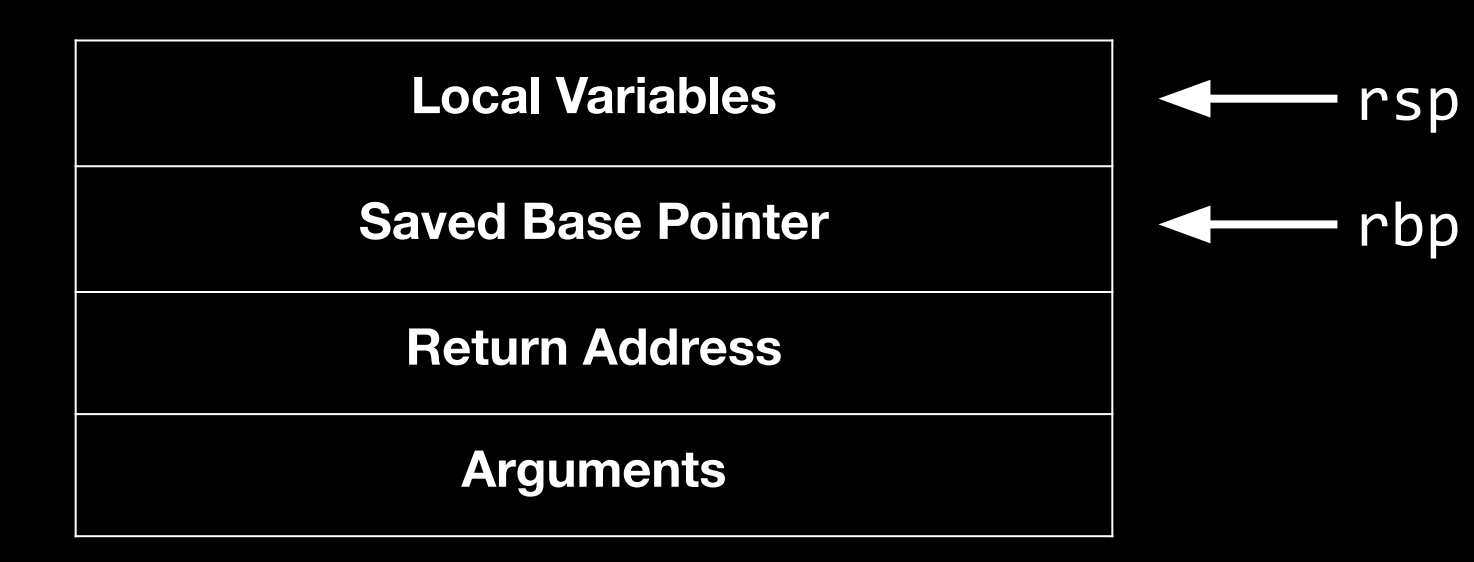

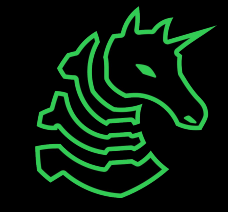

#### **Stack & Functions**

 $method_1(int a)$ { int  $b = 7$ ; char  $c = 'a';$ float  $d = 2.5$ ; return a+b

}

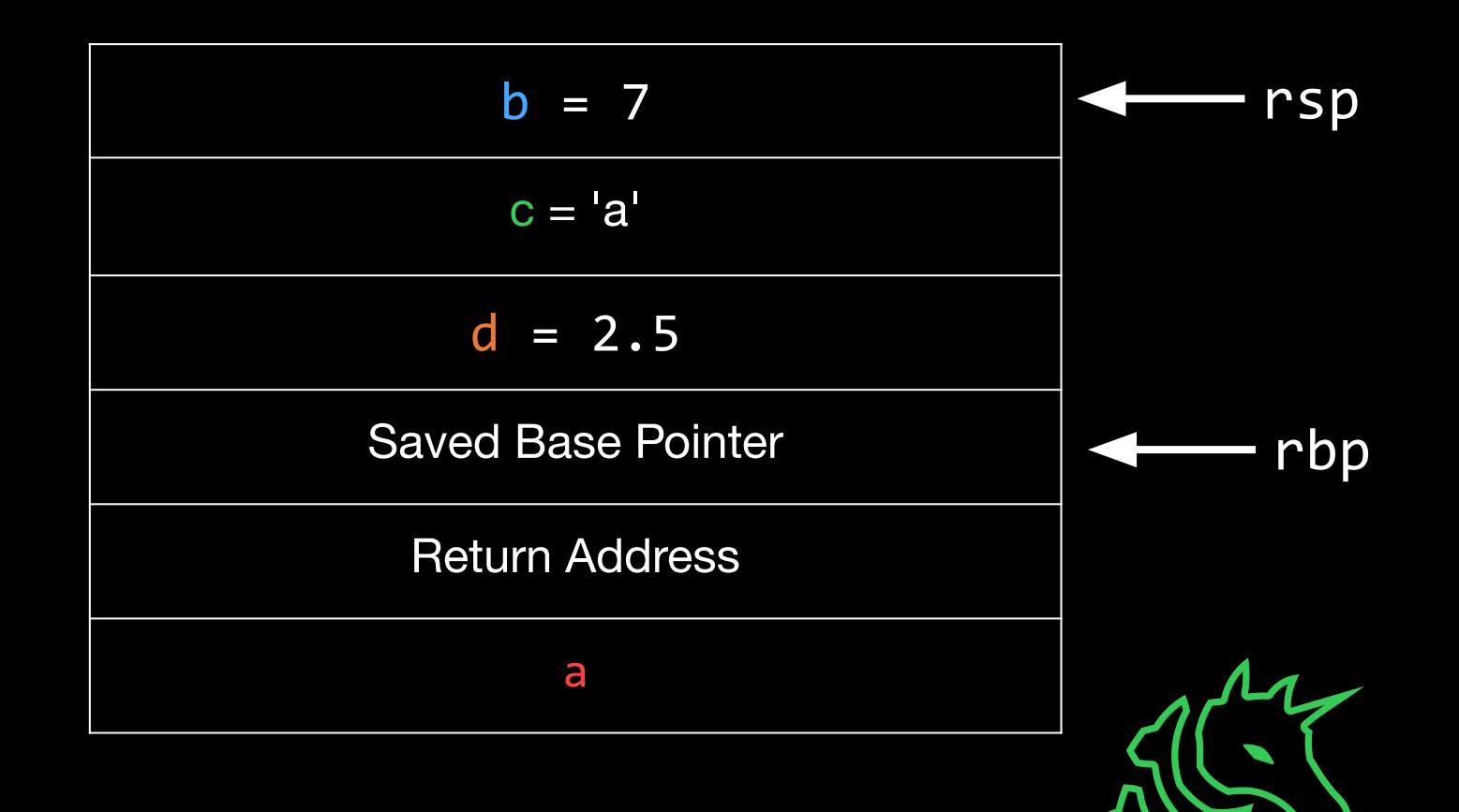

# **A Note on Syntax**

HOW STANDARDS PROLIFERATE:<br>(SEE: A/C CHARGERS, CHARACTER ENCODINGS, INSTANT MESSAGING, ETC.)

**SITUATION:** THERE ARE 14 COMPETING STANDARDS.

14?! RIDICULOUS! WE NEED TO DEVELOP ONE UNIVERSAL STANDARD THAT COVERS EVERYONE'S USE CASES. YEAH!

SOON:

SITUATION: THERE ARE **15 COMPETING** STANDARDS.

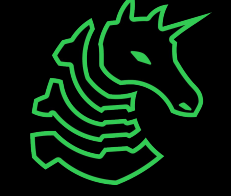

# **Intel vs AT&T**

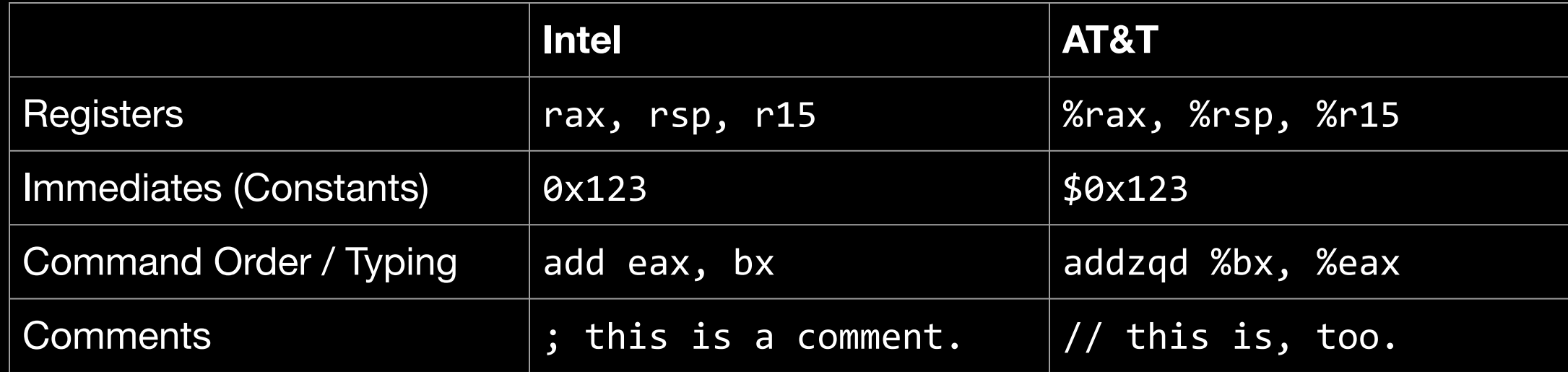

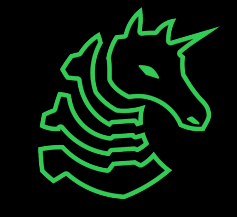

#### **Basic Assembly**

mnemonic destination, source(s)

e.g.

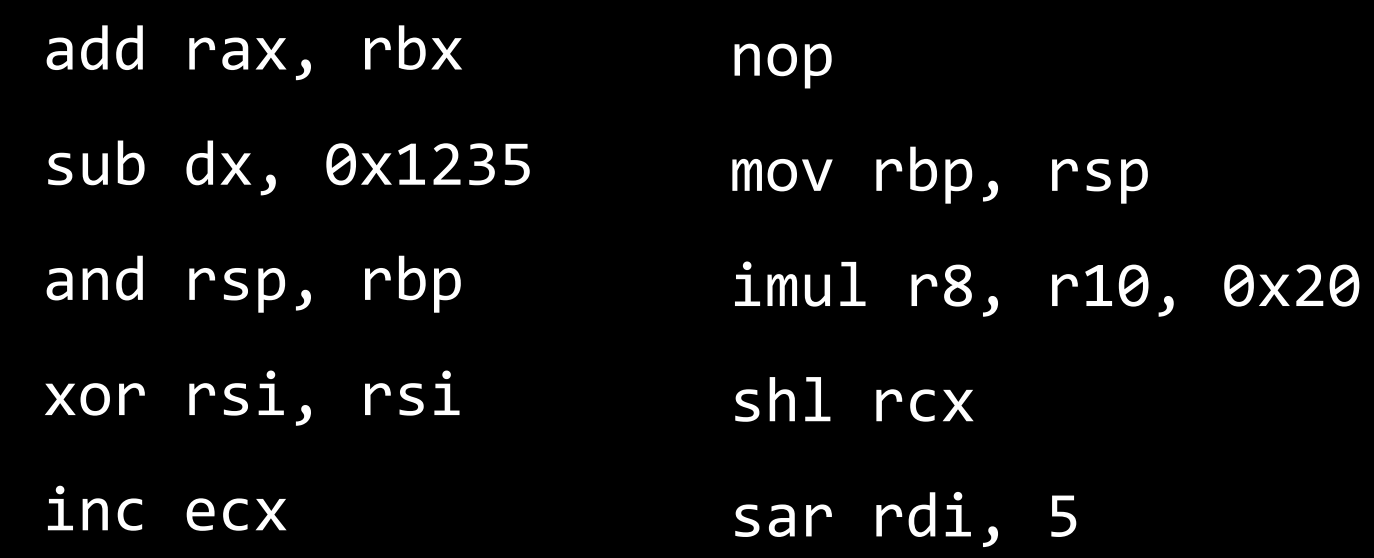

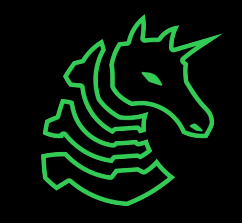

# **Logic Flow**

- We can use jmp addr to jump to nearby addresses in our instruction code
- near/short jumps are relative, but when writing we can use labels!
- This is one of the few ways to modify rip (hopefully) safely.

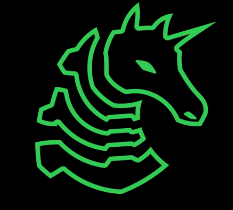

# **Logic Flow**

- Assembly compares values by subtracting values (a-b)
	- If we get  $0$ ,  $a=b$
	- If we get a positive number, a >b, otherwise, a <br >>b
- cmp subtracts two registers and sets flags (RFLAGS register) for later use
- jCC jumps to address if condition is met, based on flags set by cmp. There's 64 of them.

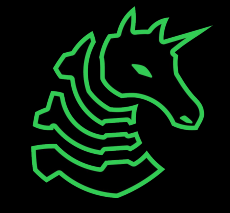

## **Logic Flow**

mov rbx, 0x20 ; move 32 into rbx mov rax, 0x15 ; move 21 into rax foo:

 cmp rax, rbx ; compare rax and rbx jne bar ; if not equal, jump to bar label xor rax, rax ; zero out rax ret ; return bar: dec rbx ; decrement rbx jmp foo ; jump to foo label

- Use push (reg/imm) to push a 16 bit, 32 bit or 64 bit value onto the stack.
	- rsp is *automatically* decremented
- Use pop reg to pop a value from the stack into a register
	- rsp is *automatically* incremented

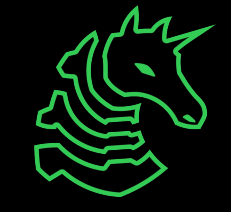

mov rax, 0x1337c0de

push rax

xor rax, rax

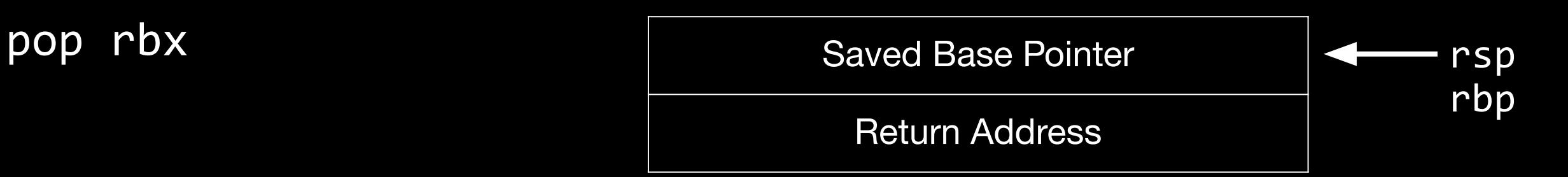

rax: 0x1234567890abcdef rbx: 0x1234567890abcdef

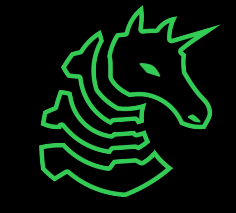

mov rax, 0x1337c0de

push rax

xor rax, rax

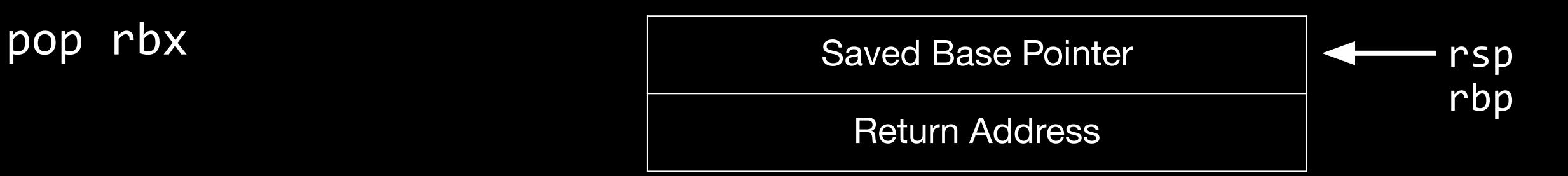

rax: 0x000000001337c0de rbx: 0x1234567890abcdef

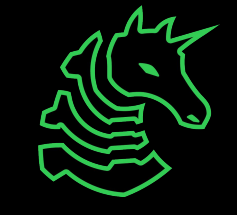

mov rax, 0x1337c0de

push rax

xor rax, rax

pop rbx

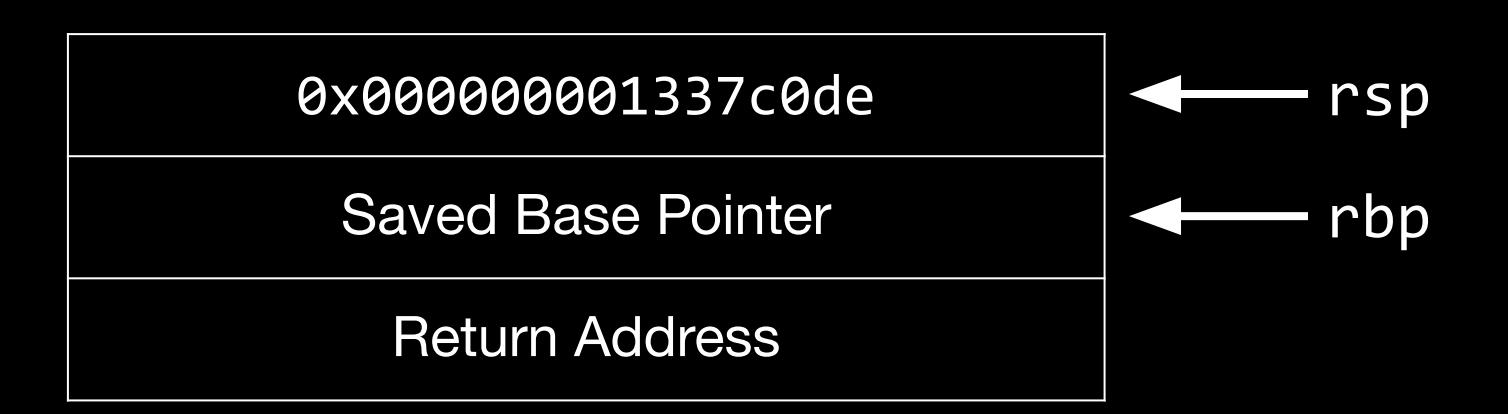

rax: 0x000000001337c0de rbx: 0x1234567890abcdef

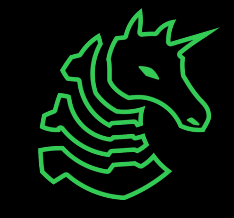

mov rax, 0x1337c0de push rax xor rax, rax pop rbx

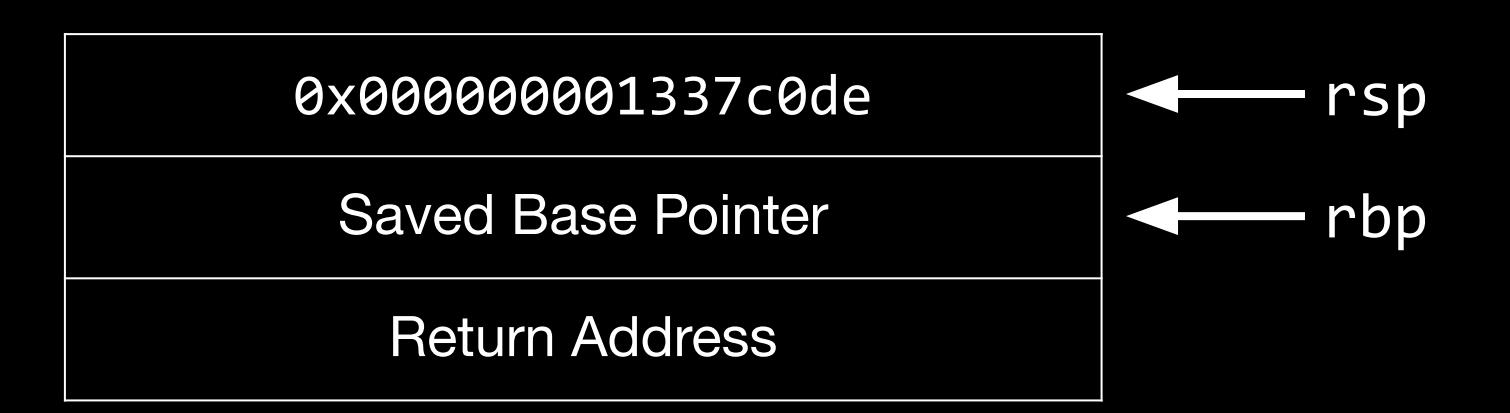

rax: 0x0000000000000000 rbx: 0x1234567890abcdef

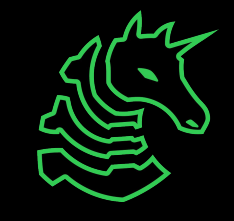

mov rax, 0x1337c0de

push rax

xor rax, rax

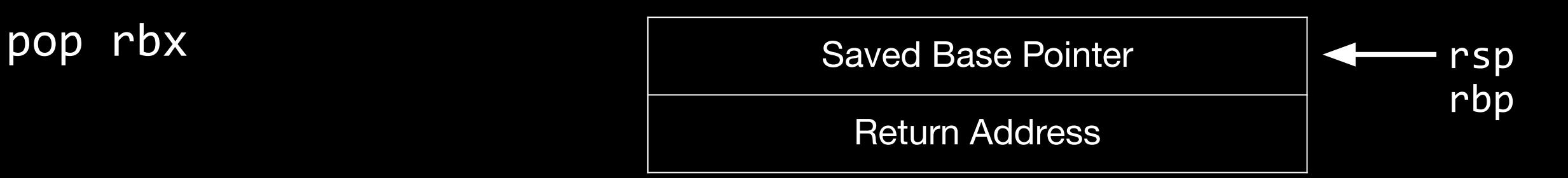

rax: 0x0000000000000000 rbx: 0x000000001337c0de

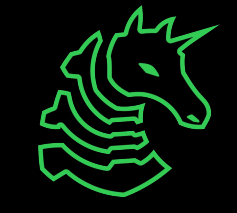

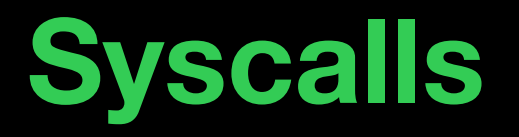

- The linux kernel provides a set of functions to interface with the OS.
- glibc provides wrappers, so *most* programs use glibc calls But you can inline system calls without calling glibc at all!
- Examples of system calls: read, exit, open, execve

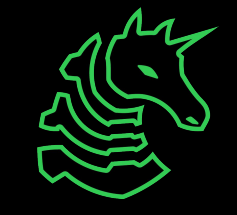

# **Calling a Syscall**

- Load the syscall id into rax
	- The most up-to-date resource of ids to syscalls is the abi table: [https://github.com/torvalds/linux/blob/master/arch/x86/entry/syscall](https://github.com/torvalds/linux/blob/master/arch/x86/entry/syscalls/syscall_64.tbl) s/syscall<sup>64.tbl</sup>
- Load your arguments into the registers, in order, as follows: rdi, rsi, rdx, r10, r8, r9
- Use the syscall instruction
- return value, if needed, is stored in rax

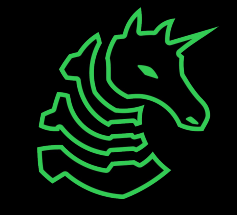

### **Calling a Syscall**

exit(10);

mov rax, 0x3c mov rdi, 0x0a syscall

execve("/bin/sh", mov rax, 0x3B NULL, NULL);

mov rdi, rsp ; /bin/sh is on the stack xor rsi, rsi xor rdx, rdx syscall

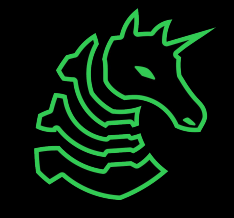

# **Pointers and Dereferencing**

- At a *high level*, use braces to dereference a pointer **MOV rax,**  $[\text{rbx}]$  **; moves the memory pointed by rbx to rax**
- You may use a index register, a scale for that index, and a displacement in a dereference
	- mov rax,  $\lceil$ rbx +  $\lceil$ rcx $*4$  +  $\theta$ x1a]
	- This is useful for iterating through arrays
- Writing to memory can be done the same way inc [rsp] ; increments the top value on the stack by 1

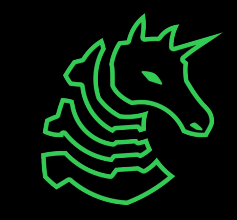

#### **Resources**

RTFM: <https://www.felixcloutier.com/x86/> Online Assembler: [defuse.ca/online-x86-assembler](https://defuse.ca/online-x86-assembler.htm#disassembly) Syscall Table & Argument Convention: [Chromium Docs](https://chromium.googlesource.com/chromiumos/docs/+/master/constants/syscalls.md) Flat Assembler/Fasm:<https://flatassembler.net/> Compiler Explorer:<https://godbolt.org/>

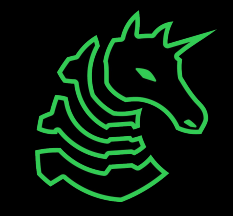

# **Challenges**

- 1 asm\_adder
- 2 asm\_leaver
- 3 asm\_reader
- 4 asm\_shellcode
- 5 asm\_modifier

#### **Use pwntools! An example script:**

```
from pwn import *
conn = process("./chal") # or remote("link", port)
conn.sendline(b'your shellcode here')
conn.interactive()
```
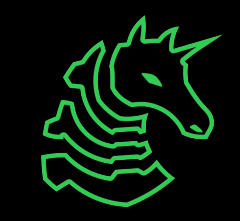

# **Next Meetings**

**2023-10-05 - This Thursday**

- Reverse Engineering II
- Learn how to reverse engineer x86 binaries!

#### **2023-10-08 - Next Sunday**

- Circumventing DRM with Ojas

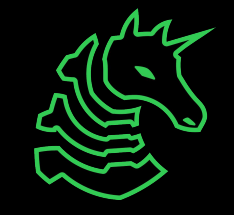